## Издательские системы: быстрее ветра

Есть ряд коммерческих решений, позволяющих сделать процесс подготовки издания легким как выдох. В качестве разминки совершим небольшую прогулку по сети. Начнем, например, с www.cybergraphic.com.au  $-$ «ваш интерфейс будущего». Судя по документации, которую они мне прислали, это весьма крепкая и производительная система, обладающая всего одним недостатком: это - вешь в себе. Состоящая из нескольких базовых модулей - для планирования полос, автоматизированной верстки,

## Александр Шмаков

ниц) за 9 секунд. Предлагается несколько специализированных конфигураций - для каталогов, справочников, газет, также поставляемых под заказ. И, чтобы окончательно «прочувствовать тему», зайдите также на www.baseview.com. обещающий поллержку и для Adobe InDesign.

Большинство издательских систем (editorial system/publishing system) обернуты вокруг QuarkXPress и распространяют стойкий яблочный запах. Но есть и Windows-совместимые системы или их версии. Справедли-

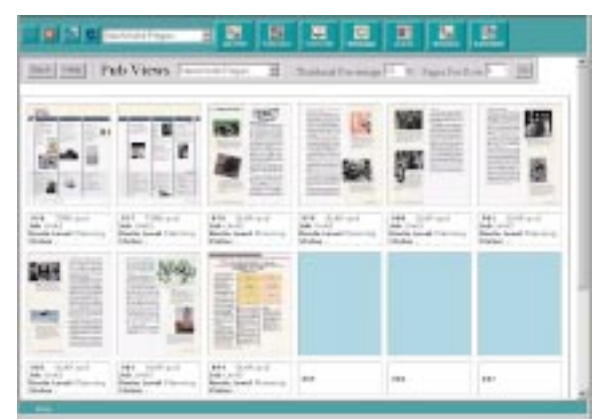

технологического контроля и пр. она тем не менее «доводится» под каждого конкретного заказчика. Демо-версии не высылают. Такие системы, например, могут за 10 секунд сверстать 100 страниц газеты, включающих в себя 30 тыс. объявлений и 400 рекламных блоков.

Еще один пример системы самостоятельной, а не построенной вокруг какого-либо пакета верстки, www.calligramme.com. Системы Calligramme позволяют создавать как печатные издания, так и, например, интерактивные справочники для CD в формате PDF. Умеют делать спуск полос. Calligramme Directory может сформировать 50 тыс. статей менее чем за 12 минут, и переформатировать их вместе с восемью стами рекламными блоками (около 400 стра-

Издательская система **Nort Atlantic Publishing Systems** использует свой вариант разметки документа Xpress

вости ради отметим, что Quark Publishing System (QPS) и некоторые другие системы умеют работать и с РадеМакег, а слабые подобия больших систем существуют и в качестве Plug-in для PM, например, фирмы GalleyMaster (чей адрес и другие полезные для пользователей РМ ссылки вы найдете по адресу http:// www.chance.ru/~aleshin/ pagemakr.htm).

Британские газеты, давшие миру многие издательские стандарты, естественным образом вызвали и появление нескольких издательских систем. Самая известная на островах  $-$  летише компании Miles 33 (www.miles33.co.uk). Предлагаются Newspaper Systems, Directory Systems, OASYS - модификации на выбор. На сайте пенсильванской

компании Managing Editor, Inc. (www.maned.com) вы можете познакомиться с другой реализацией построения editorial workflow. Здесь есть из чего выбирать. Скачайте, например, модуль-планировщик Раде Director Classified Layout System и расширение для XPress. С их помощью вы увидите, как это делается. В окне планировщика располагаются миниатюры полос, панель инструментов для управления шаблоном и контрольная панель, показывающая информацию о заполнении полосы, характеристики рекламных и текстовых блоков, иллюстраций и объявлений. Очень удобное решение для выстраивания логической структуры издания, управления массивами информации и организации разделов и шаблонов полос номера. После того как вы все спланировали, может быть немедленно сформирован документ XPress. Таким образом, у вас в руках оказывается удобный инструмент организации и контроля верстки полос.

На www.napsys.com представлена «заточенная» под газетное издательство North Atlantic Publishing Systems. Ее облегченная версия -HNJ Engine Lite поддерживает пакетный импорт текстов в формате Word а также графики в QuarkXPress, позволяя разметить текстовые документы для размещения в различных боксах Quark, что может быть удобно для пакетной верстки объявлений.

Исключительно Windows-образец системы предлагает Advanced Publishing Technology (APT, www.advpubtech.com). Не пугайтесь «шароварного» интерфейса в стиле 3.11 - здесь все за деньги. Уже выпущена новая версия комплекса **Automated Complete Typesetting** (АСТ). Просто компания небольшая: не успевают они все сразу - и сайт обновить, и к выставке продукт подготовить. Вообще, за время переписки с компаниями, предлагающими организационные решения для редакций, у меня сложилось впечатление, что в них царит беспорядок едва ли не больший, чем в самих редакциях (неорганизованных). Хочется верить, что мне это просто показалось. Три «демки», которые

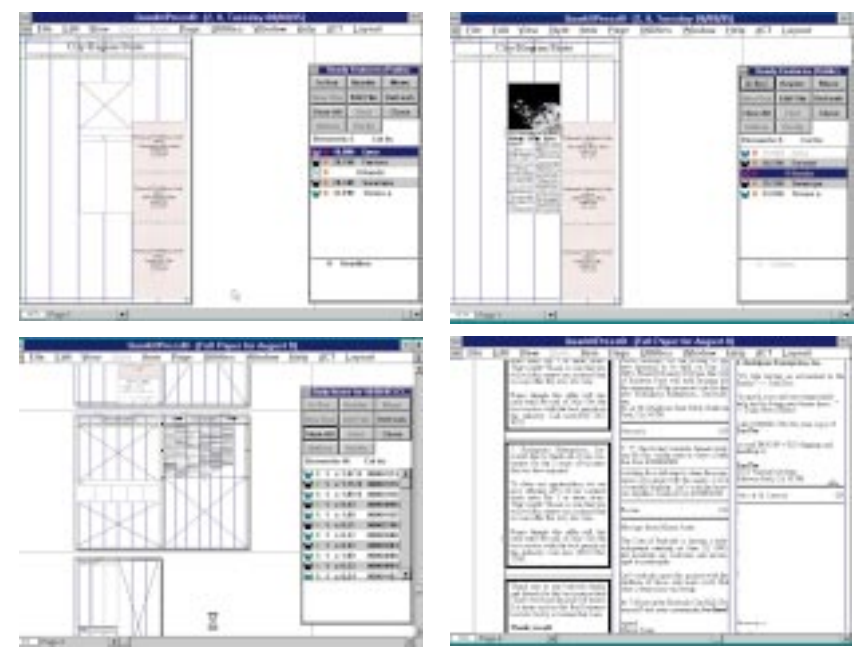

Процесс регулярной верстки при помощи системы АСТ сводится к нажатию нескольких кнопок

вы могли сгрузить с АРТ, пока я критиковал американскую безалаберность, показывают, как работают три их модуля: ACT Pagination для верстки, ACT Editorial - для редакторской работы и АСТ  $Advertising - \pi y \pi b \tau y \pi p a \sigma f \pi \mu g$ рекламного отлела.

Advertising немного похож на Access. Он позволяет менеджеру организовать базу данных рекламодателей газеты или каталога. В поля вносится различная информация, включая название, реквизиты, ад-

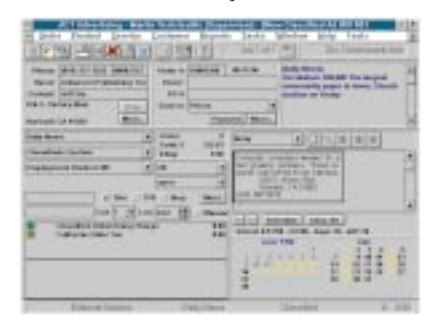

рес, телефоны, учетный номер, количество и календарь публикаций, состояние оплаты и пр. «Не отходя от кассы» тексту объявления присваиваются размер, стили текста и атрибуты (линии, рамки, «пули» и т.д.), и менеджер видит, как будет выглядеть объявление на полосе.

Объявления назначаются в публикацию, и генерируется размеченный файл, который, будучи помещенным в издание, автоматически становится сверстанной полосой.

Editorial превращает Word во вполне пригодный для подготовки предполосных материалов инструмент. Автор или оператор набора, готовя текст, сам назначает стили для заголовка, вводки, расставляет выделения и отбивки. Прикрепляет к тексту необходимые иллюстрации и... все.

Дальнейшее совсем просто. В QuarkXPress начинает свою работу третий модуль - ACT Pagination. На «панели статей» верстальщик видит все материалы, предназначенные для этого номера. Графика и тексты обозначаются пиктограммами. Нажав кнопку «Импортировать все», оператор запускает процесс автоматической верстки. Публикация готова. Но рассмотрим процесс по шагам. На «панели статей» - пиктограммы статей, заголовков, иллюстраций, подписей к ним. Щелчок - статья разверстана на две колонки. Щелчок над статьей встал отдельный блок с заголовком, стиль, естественно, уже присвоен. Щелчок - вставляется иллюстрация, еще один - подпись на

месте. Примерно так это работает. Далее. Допустим, вы захотели что-то переделать - снять материал или заменить его другим, переставить иллюстрации или рекламу. Вы делаете все необходимые перемещения и «экспортируете» все или выбранный фрагмент обратно в чрево «базы статей». Страницы девственно чисты. Художник добавляет еще один коллаж, рекламный отдел чудом вспоминает, что реклама должна стоять на другой полосе и вообще модуль не тот, автор, наконец, взобрался на Музу, простите - Пегаса, и написал новый вариант текста, вполовину больше прежнего. И минуту назад в пятый раз позвонили из типографии со странным вопросом - где пленки? И все еще девственно белеют восемь страниц. Сколько вам потребуется времени, чтобы их сверстать? Минута! Даже меньше, поскольку геометрия страниц и размеченные материалы ждут вашего нажатия на кнопку импорта. Вот и все. Да, для не слишком щепетильных есть функция «разгонки» и «вбивки» текста. Но пора возвращаться домой. Дома же нас ждет не очень широкий выбор - QPS в сопровождении компании «Терем» или «самописные» решения. Есть еще издательская система «Книга», созданная питерским «Полиграфмаш». Но это – без комментариев. А QPS - хороший продукт, дорогой. Его идеология состоит не столько в автоматизации операций, сколько в организации коллективной работы редакции. Некоторые, например издательский дом «Коммерсант», предпочитают разработки собственных программистов. Хотя в ряде случаев такой подход можно признать имеющим смысл, в массе своей «самописные» программы ведут себя послушно только в присутствии хозяина, то есть автора, и проходят постоянный процесс отладки. По всей видимости, проще пригласить специалистов, которые установят вам проверенный временем коммерческий продукт, обучат персонал и передадут вам комплект документации. Выбор за вами. [А]

> С автором можно связаться no e-mail: save as@mail.ru